excel PDF PDF

https://www.100test.com/kao\_ti2020/284/2021\_2022\_\_E5\_9C\_A8E xcel\_E4\_B8\_c97\_284909.htm 一个能在Excel中构造数字的汉字写法(中文大写)的一段VB

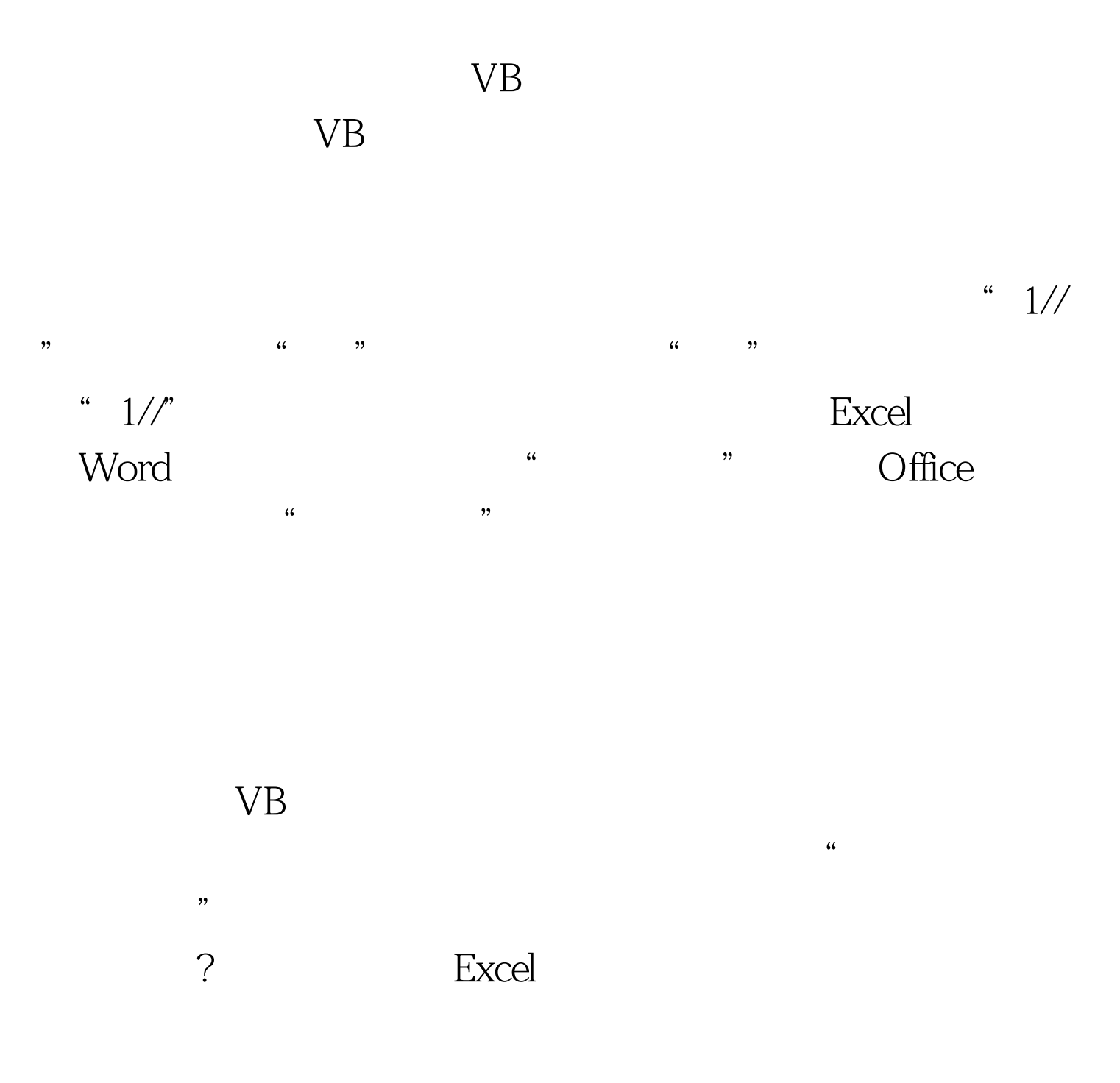

Microsoft

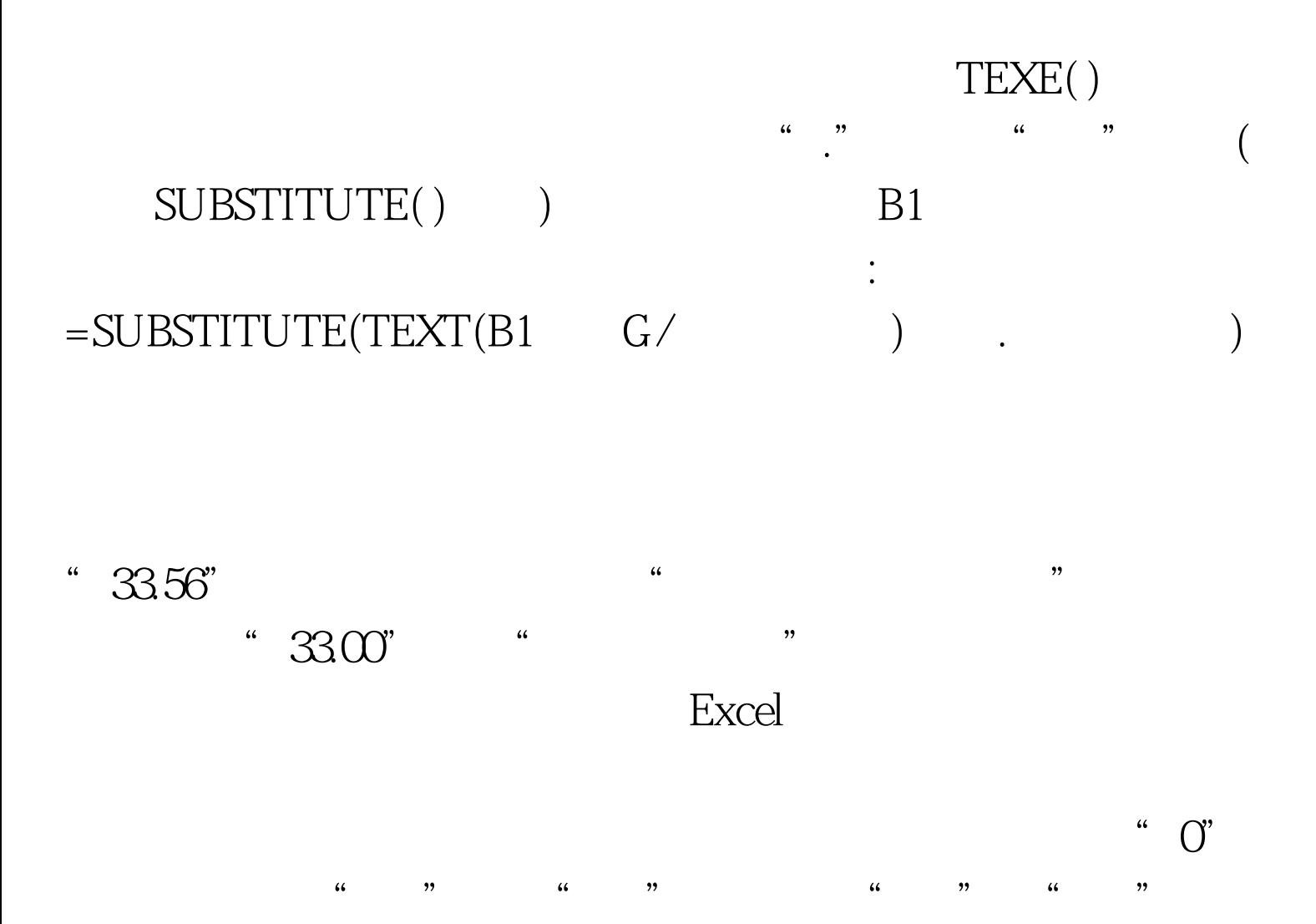

 $\mathcal{L}$  , and  $\mathcal{L}$  safety for  $\mathcal{L}$ 

 $B1$  is a set of  $B1$  $=$ TEXT(INT(B1)  $G/$  ) IF((INT(B1) 10) INT(B1)  $10=0$  TEXT(INT(B1 10) INT (B1)  $10 \t G/$  ) IF((INT(B1  $100$ )  $INT(B1 \t 10) \t 10=0$  TEXT (INT (B1  $100$ )  $INT ( B1 10) 10 G/$ 

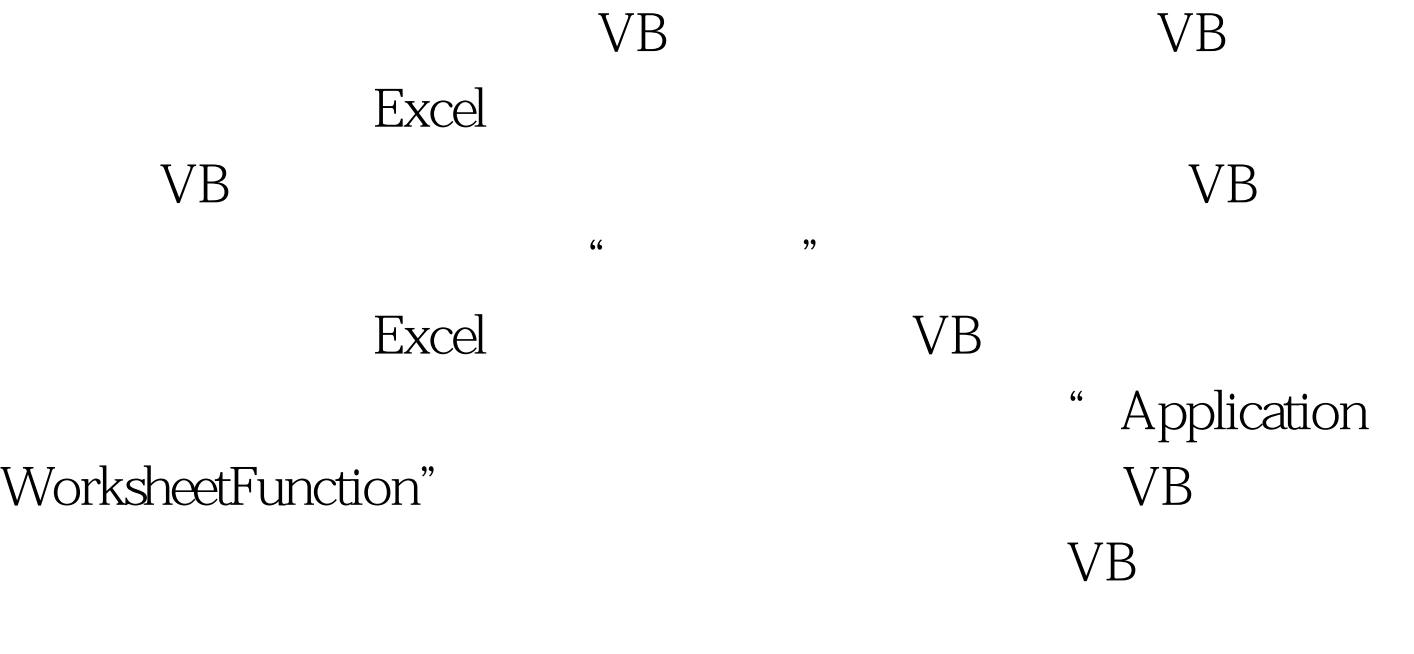

 $100Test$ www.100test.com